## **Command Line 1**

Saturdays 8/3, 8/17, 8/31 10:30-12:00 Tuesdays 8/13, 8/27 2:00-3:30

Students will learn the basic parts of a command, listing, linking, tab completion, file system structure and more. Required for those volunteers who go to post-build positions. You should be comfortable with computers to take this class.

# **Command Line 2**

Tuesday 8/13 4:00-5:30

Learn key commands and concepts including users, groups, permissions, processes and scripting. Basic Command Line class or similar knowledge is a prerequisite.

#### **Intro to Programming Concepts**

Wednesday 8/21 4:00-5:30

Ever wanted to learn programming but found that just picking up a book never really worked for you? Discuss how to think like a computer so you can ask a computer to do work for you. Learn basic concepts that apply to all computer languages.

#### **Linux Open Questions**

Thursdays 8/8, 8/22 10:30-12:00

Learn the basics of Ubuntu Linux in this class that changes based on the needs and questions of the students. You may take this class as often as you would like. No sign-up necessary, but recommended.

#### **Linux Playground**

Friday 8/16 4-5:30

Ubuntu, Mint, Debian, Fedora, ArchLinux. What are all these distributions of Linux and how are they similar and different? Explore the many different versions of Linux and try them out on our test machines. Learn the basics of installing your chosen version of Linux on your computer. Come prepared to move around the classroom for this interactive workshop.

## **Computer Basics/Fundamentals**

Friday 8/9 2:00-4:00

Has it been a long time since you used a computer, or are you just starting to use computers for the first time? This interactive class covers the basics of using a computer including the mouse and keyboard. Terms like "GUI", "window" and "desktop" won't be scary anymore!

#### **Use any Computer with Ease**

Not available in August

Does the fear that you might break something keep you from doing what you want with computers? Once you start to realize that many computer programs are based on the same basic design ideas, you can feel comfortable in front of any computer screen.

#### **Using Windows Programs in Linux** Friday 8/30 2:00-4:00

Do you have a Windows program you can't live without? Learn how to search for Linux equivalents or try to make your Windows programs compatible with your computer.

# **Using LibreOffice Writer**

Thursday 8/15 3:30-5:30

Students will focus on creating their own resume and cover letter to learn all the aspects of word processing programs like LibreOffice Writer (and Microsoft Word).

# **Inkscape 1**

Not currently available

Learn the basics of Inkscape, a vector-based drawing program and the open source equivalent to Adobe Illustrator. Explore the difference between raster-based graphics and vector graphics and which is best for various uses.

# **Job Search 101**

Saturday 8/31 4:00-5:30

Don't know how to find job openings online or organize your job hunt? Learn important job searching etiquette, computer tools and how to follow up so you stand out from other applicants.

## **DIY CNC Mill**

Tuesday 8/20 2:00-4:00

Learn how to create a computer controlled wood mill using parts harvested from recycled electronics. Students will have a hands-on chance to work with the materials and understand the underlying concepts behind creating and using a computer-controlled machine.

# **Leave No Trace in a Digital World**

Saturday 8/24 1:30-3:30

Sometimes you don't want anyone to know what you're doing online. Learn how to surf the web and communicate with your friends anonymously. The techniques you learn in this class are to be used only for legal activities.

#### **Anatomy of a Hack: Computer Security and You**

Saturday 8/24 4:00-5:30

Learn how to protect yourself online from scammers, phishers and other underhanded hackers by exploring successful hacks in recent history and how to avoid them.

# **Establishing Yourself Online**

Wednesday 8/14 3:00-5:30

Learn the basics of how to create functioning websites using simple tools as well as other considerations of online publishing for a small business or hobby. You must have a currently-functioning email address to attend.

## **Websites 101**

Wednesday 8/7 2:00-4:00

Almost all websites are created using the same languages including HTML, CSS, and Javascript. Learn how to look behind the scenes at how websites are created and sent out online. Recommended before taking HTML or CSS courses.

## **HTML 1 & HTML 2**

HTML 1 Not available in August HTML 2 Not available in August

HTML (Hypertext Markup Language) is the language used to create the content of webpages. Students will create basic webpages by hand. Please take HTML 1 before HTML 2.

# **CSS (Cascading Style Sheets)**

Not available in August

CSS (Cascading Style Sheets) tell a web browser how the content (HTML) of websites should look. Students will learn the core components of styling basic webpages by hand.

#### **Intro to Wordpress**

Thursday 8/22 3:30-5:30

Learn the ins-and-outs of Wordpress, the most popular open source blogging platform (& CMS) available. Students will leave the class with an understanding of the different administrative roles and plug-ins. Students must have Wordpress blog setup in advance of the class.

# **Bring Traffic to Your Website**

Friday 8/23 4:00-5:30

Looking for ideas to bring people to your website? Learn tools and techniques to advertise your website to the rest of the world. Topics include search engine optimization (SEO), using social media, advertising in the "real world" and more.

# **Social Media for Organizations**

Saturday 8/24 4:00-5:30

Using Facebook or Twitter to connect with friends and want to find out how to use it for your small business or non profit?Learn the purpose, primary audience, best practices and tools for using social media like Facebook, Pintrest and Google+ to connect with and engage your customers and supporters.

# **Introduction to Computer Networking**

Saturday 8/24 10:30-12:30

Curious about how the Internet works? Heard about networking (or Cisco certification) and would like to know more? Come learn the basics of networking in a hands-on class that provides your first introduction into how computers talk to one another. This class will also serve as an introduction to our Networking Study Group, offered later this year.

# **Starting out in Online Sales**

Wednesday 8/28 4:15-5:45

Learn the basics of selling your items online through services like eBay, Amazon and Craigslist. Participants will also have the opportunity to apply for an Online Sales internship at Free Geek to gain more experience with selling online.

What the heck are these things? ==========> They're called QR codes and are designed to be scanned by a program on your smart phone. This one connects to our class information page, but they can do much more like share contact information, maps locations and wifi passwords. Try it out, it's cool!

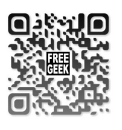

# **Featured Classes and Workshops**

# **Intro to the Internet of Things**

Thursday 8/22 12:30-2:30

Expanding the Internet to include physical devices, or the Internet of Things, is set to be one of the most important developments since the beginning of the Information Age. In this 2-hour workshop, through discussion and hands-on activities, learn about the Internet of Things and explore its applications and implications.

# **Intro to Android App Development**

Thursday 8/15 1:30-3:00 Tuesday 8/20 6:00-7:30 (no signup required)

Smart phones and tablets are portable and powerful computers inside. Android is the premier open source operating system behind a growing number of these devices. Come learn what it takes to create software to run on Android devices. This class will present basic information about Android and provide the resources that will get you started creating your own apps. Prior programming knowledge, including participation in our Intro to Programming Concepts class, is highly recommended.

# **New Ongoing Class**

What: A beginning course on the C++ programming language.

When: 1-5pm, most Sundays, September 15 to December 15 Where: Free Geek classroom

#### RSVP: [education@fatcatstudios.net](mailto:education@fatcatstudios.net)

Contact John Wilkes at for more information or to RSVP. Class size is limited. Attendance, signups and requests for information are not handled by Free Geek. Cost: Free

## Sponsored by: Portland Games for Change

<http://www.meetup.com/Portland-Games-for-Change/> The Portland Indie Game Squad<http://pigsquad.com/> Free Geek<http://www.freegeek.org/>

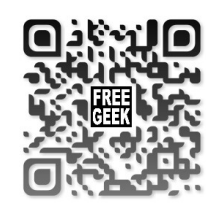

# **Getting Started with Your New Free Geek Computer**

Wednesdays 10:30-1:30 Saturdays 12:30-3:30 (excluding 8/17)

Volunteers who take this class receive one year of free tech support from Free Geek!\* Along with volunteers in the adoption program, hardware grant recipients, thrift store shoppers and community members are also welcome to sign up and learn more about Xubuntu.

\*Free tech support void if you make major modifications to your computer or change the operating system.

# **Using Xubuntu Linux**

Saturdays 8/3, 8/17, 8/31 10:30-12:00

Did you purchase a computer from our Thrift Store or obtain a Hardware Grant? Want to learn about Xubuntu Linux 12.04? Feel free to bring in your own laptop or use one of ours as we teach you how to use your new computer.

# **También ofrecemos clases en español**

En Free Geek todos/as son bienvenidos/as para compartir el conocimiento. Si usted esta interesado/a en ofrecer clases de computación a la comunidad latina por favor comuníquese con Omar Vargas al 503.232.9350 Ext 113.

# **Descubra Xubuntu Linux**

Esta clase volverá el próximo mes

¿Compró su computadora en nuestra tienda de artículos usados o se la ganó en algunos de nuestros programas? ¿Quiere aprender sobre Linux Xubuntu 12.04? No dude en traer su propia computadora portátil o usar una de las nuestras, en Free Geek le enseñaremos a usar el escritorio de Xubuntu; además, como agregar programas, cambiar el diseño visual y crear documentos compatibles con la suite de Microsoft Office.

# **Clase de Primeros pasos con su computadora de Free Geek**

Esta clase volverá el próximo mes

Estas clases ayudan a los voluntarios a configurar y usar sus equipos basados en Ubuntu. Estan invitados a inscribirse los beneficiarios del programa de becas y el público en general.

**Línea de comando** sábado 8/24 10:30-12:00

Aprenda sobre las partes de un comando, el listado, la vinculación, la implementación del tabulador, la estructura del sistema de archivos y mucho más. Obligatorio para los voluntarios de Free Geek que quieren pasar a otras áreas en Free geek. Usted debe sentirse cómodo con las computadoras.

# **August 2013 Free Geek Classes**

Free Geek's mission is to recycle technology and provide access to computers, the Internet, education and job skills in exchange for community service. We offer free classes on computer-related topics to our volunteers, thrift store shoppers and the general public in our facilities at 1731 SE 10th Avenue in Portland.

Pre-registration is required for classes, unless otherwise indicated. You can sign-up at the volunteer desk or by calling us at 503-232- 9350 x101.

Out of respect for other students and teachers, please ensure you arrive at classes on time. Late students may not be admitted.

Class dates and times are subject to change. Please find the most current list of class offerings and times at

# www.freegeek.org/classes

Are you interested in becoming a volunteer teacher at Free Geek? Do you have an idea for a class you think we should offer? Contact our Director of Public Services/education coordinator to get involved.

> Questions? Darren Heiber Director of Public Services dheiber@freegeek.org 503-232-9350 x111